## **Call-Through module**

To call through, an authentication code is needed. Authorized phone numbers can be stored in a list of trusted callers. After entering the PIN and the required destination number of the call setup is performed automatically.

This module is default in the T300/T500, when accidentally deleted from the system you can download the module here.

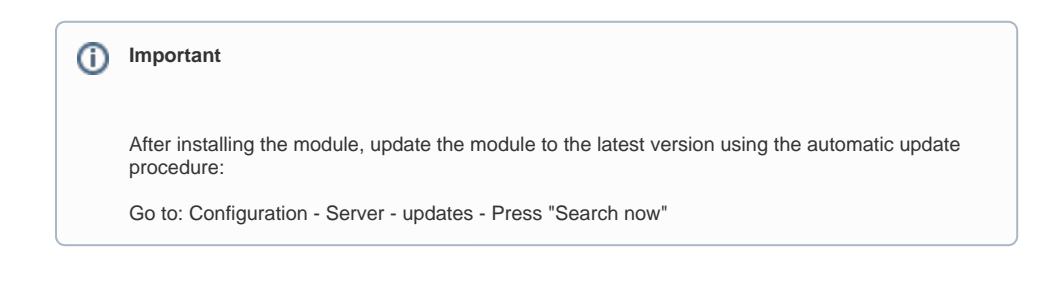

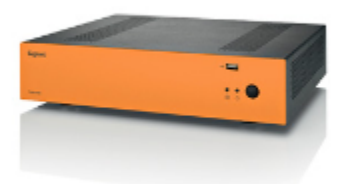

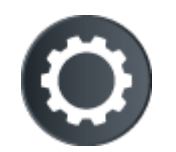

Download the module V.177